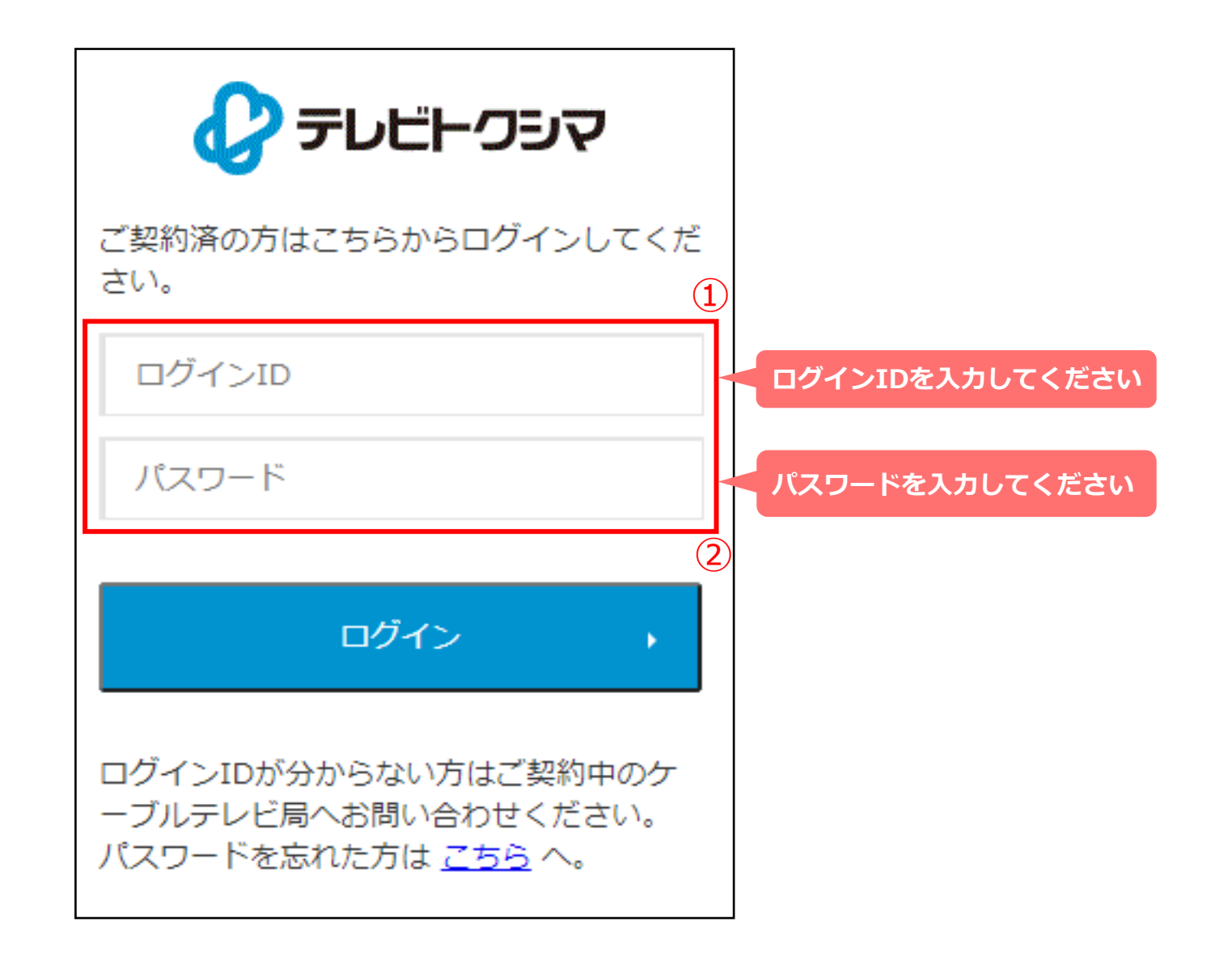

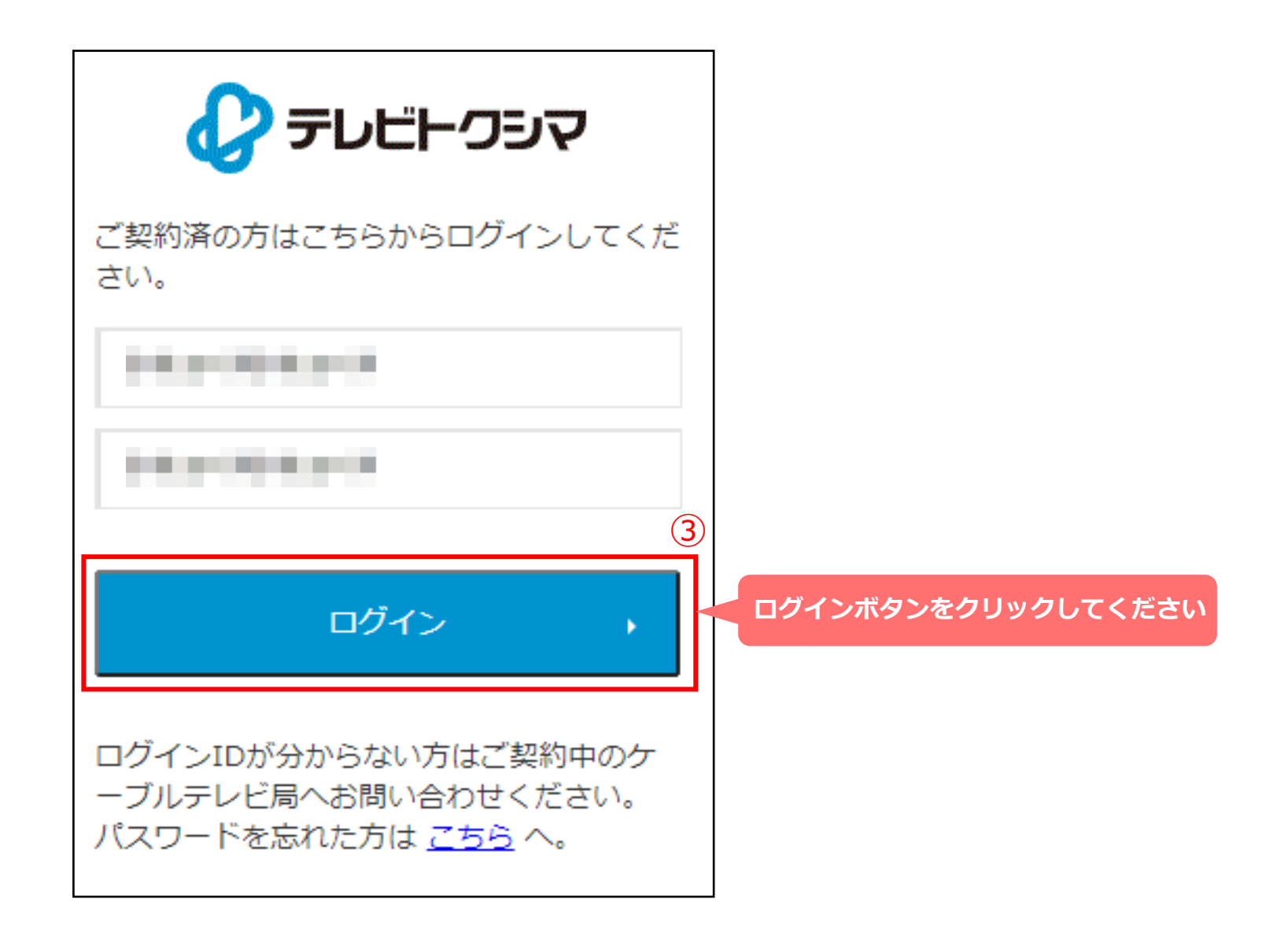

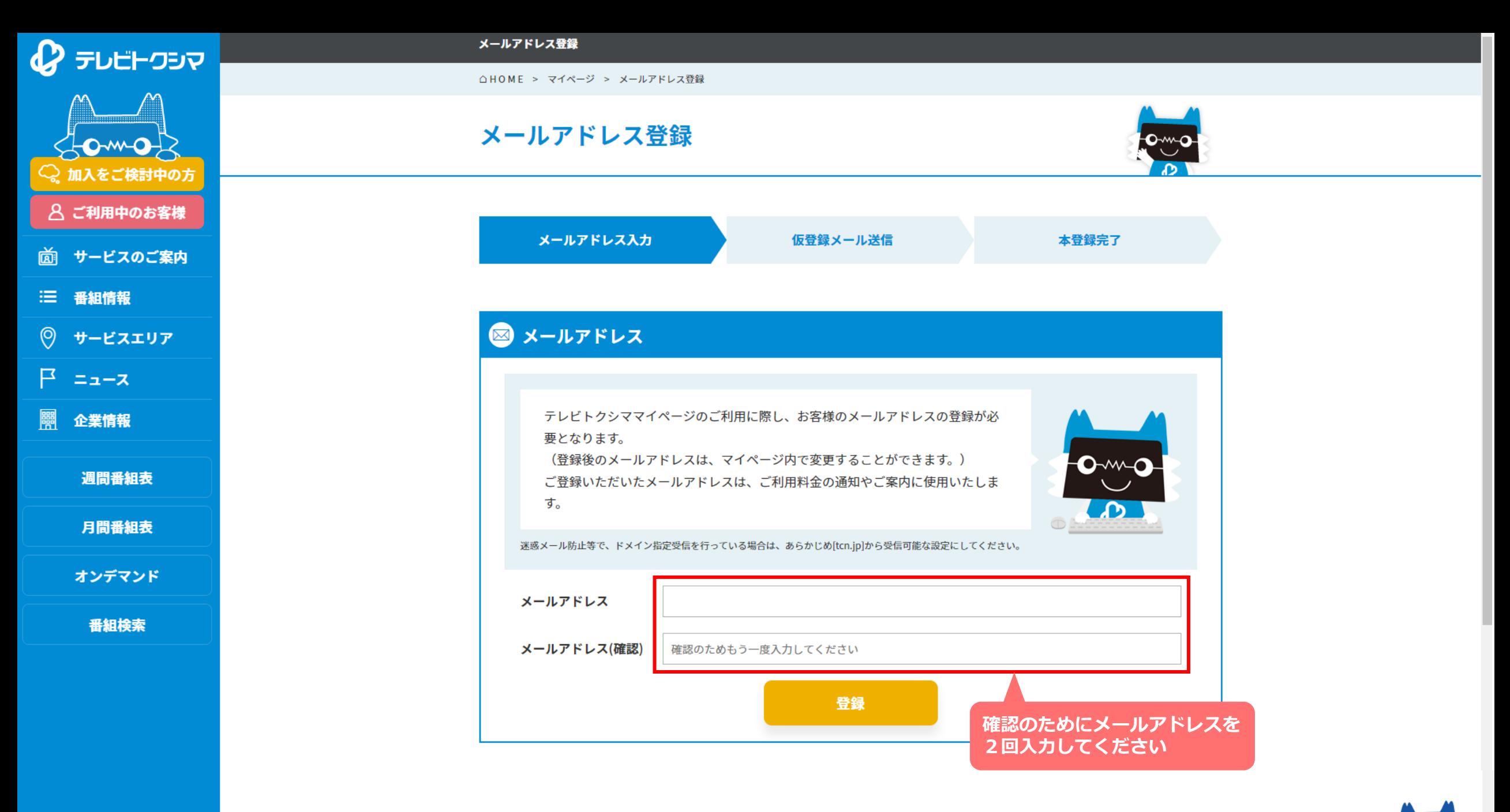

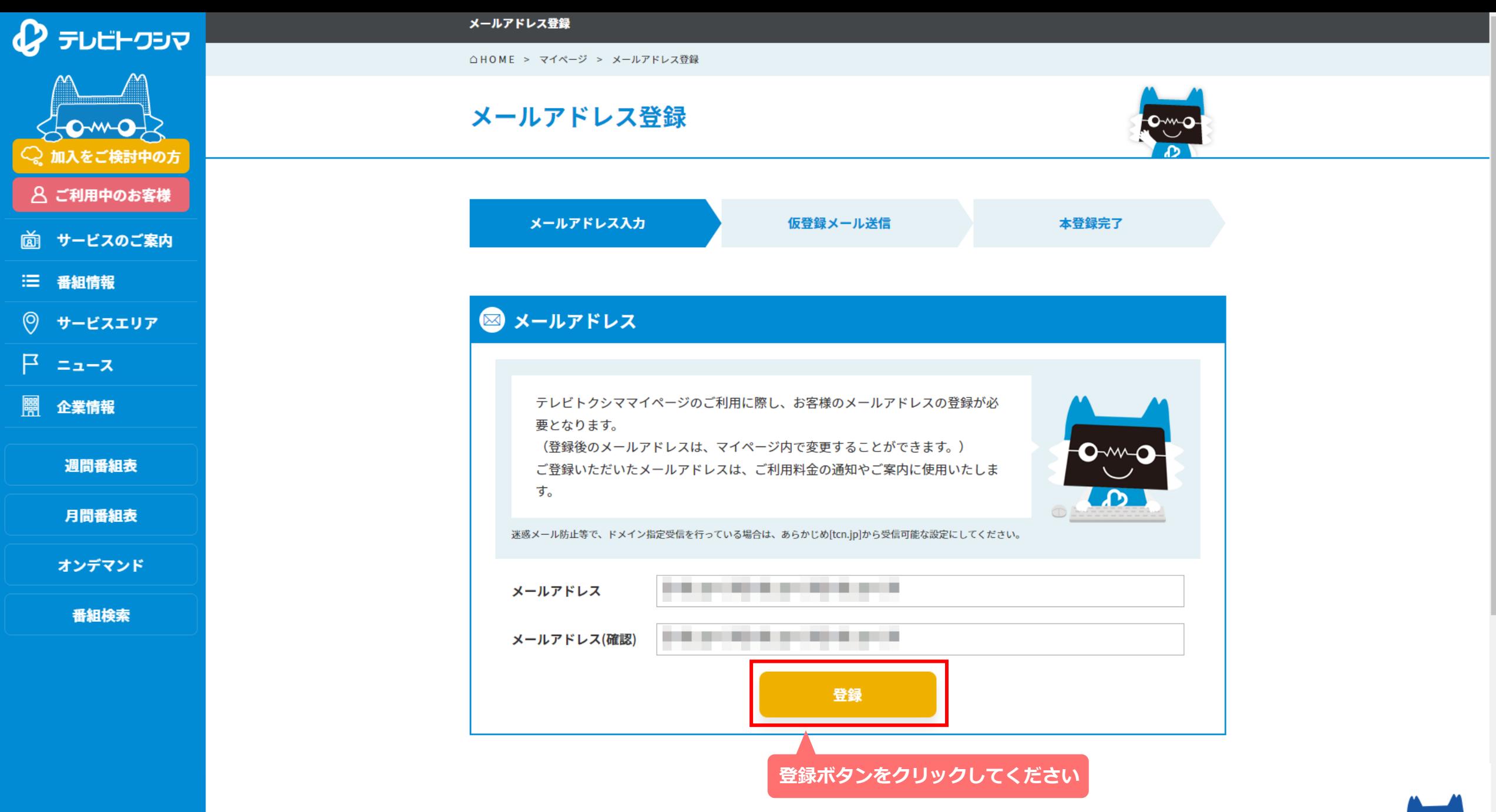

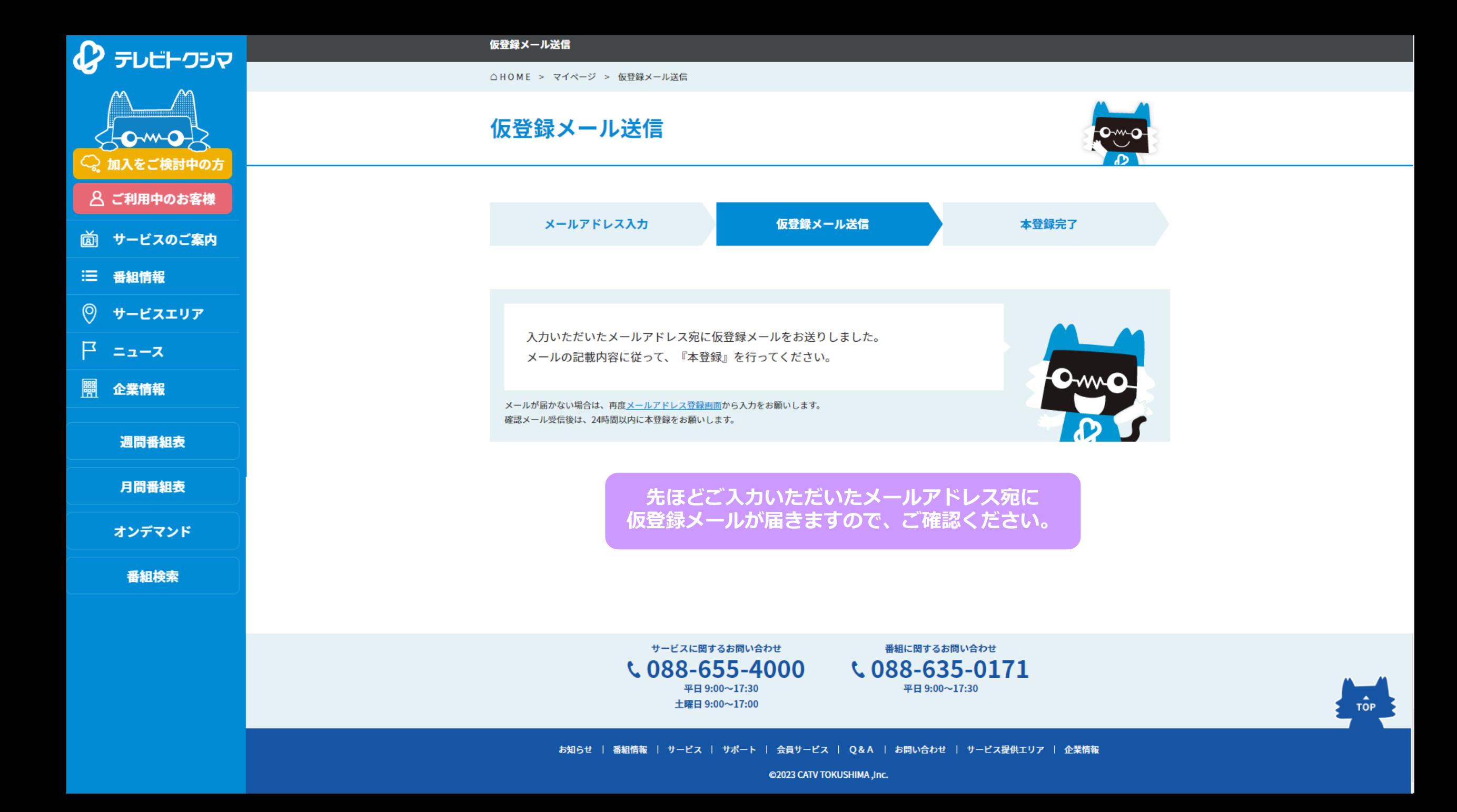

日ごろはテレビトクシマ・マイページをご利用いただきましてまことにありがとうございます。 このメールはテレビトクシマ・マイページへの初回ログインを行われた方へお送りしております。

以下のuRLをクリックし、メールアドレスの設定を完了させてください。

**LESSING LINE IR.P. PUBRA** URL: https://www.tcn.jp/regist/ [[] \_\_\_ 伸 X7剂现代: 2022/02/25 15:54:01

有効期限を過ぎてもアクセスがない場合はURLが無効となります。 再度テレビトクシマ・マイページへログインを行い、メールアドレスの設定をお願い致します。

当メールは送信専用アドレスより配信しております。 ご返信いただきましても配送されませんのでご了承ください。

なお、当メールにお心当たりの無い方や、ご不明な点がございましたら 以下の連絡先までお問い合わせください。

ケーブルテレビ徳島株式会社 088-655-4000

※ [one-time-pass@tcn.jp](mailto:one-time-pass@tcn.jp)よりメールが届きます。

- ※迷惑メールフォルダなどに自動的に振り分けられている可能性が ありますので、ご確認ください。
- メールが届かない場合は、再度メールアドレス登録確認画面から ※ 入力をお願いします。

**仮登録メールの本文にあるURLを クリックしてください**

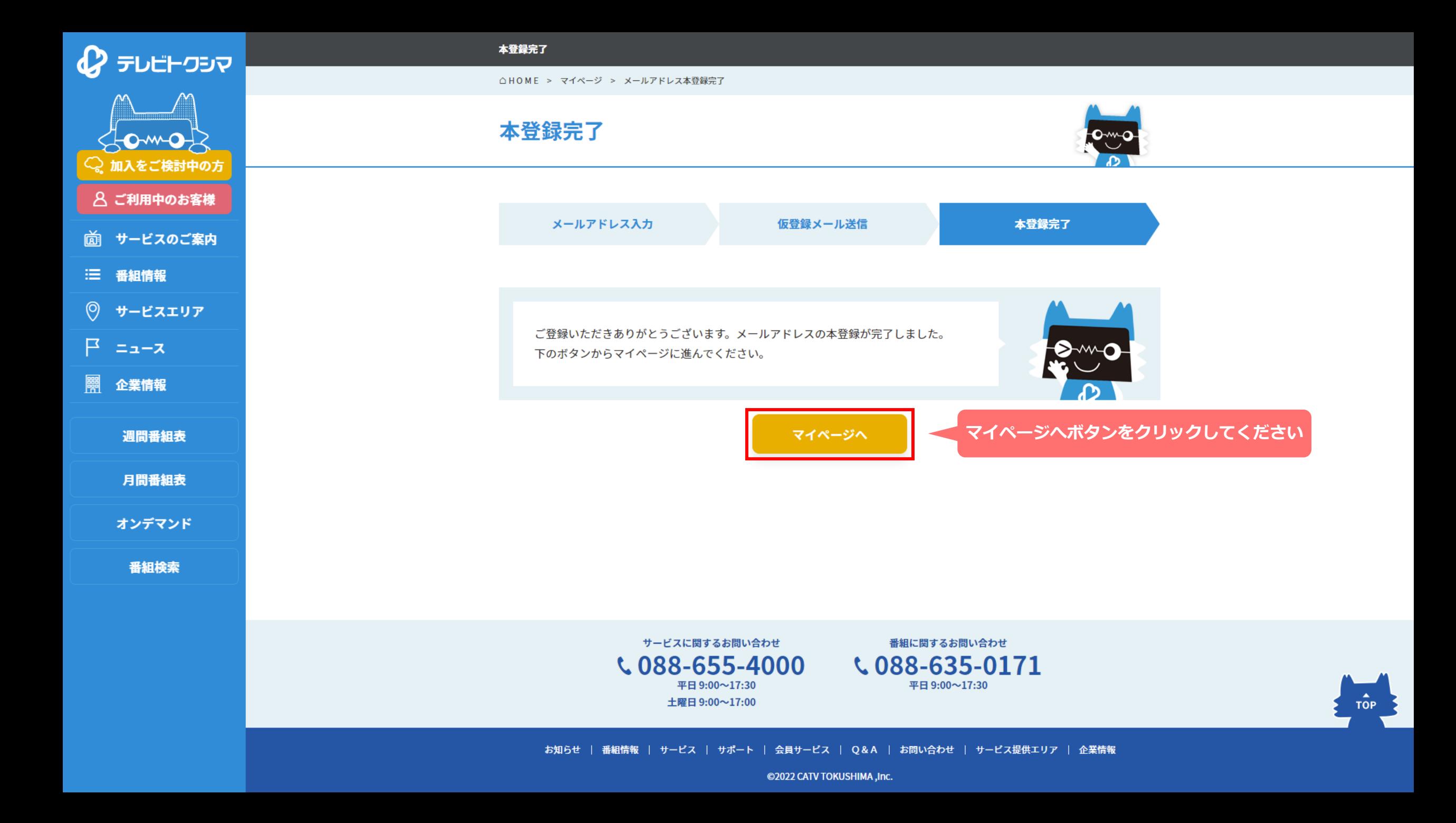

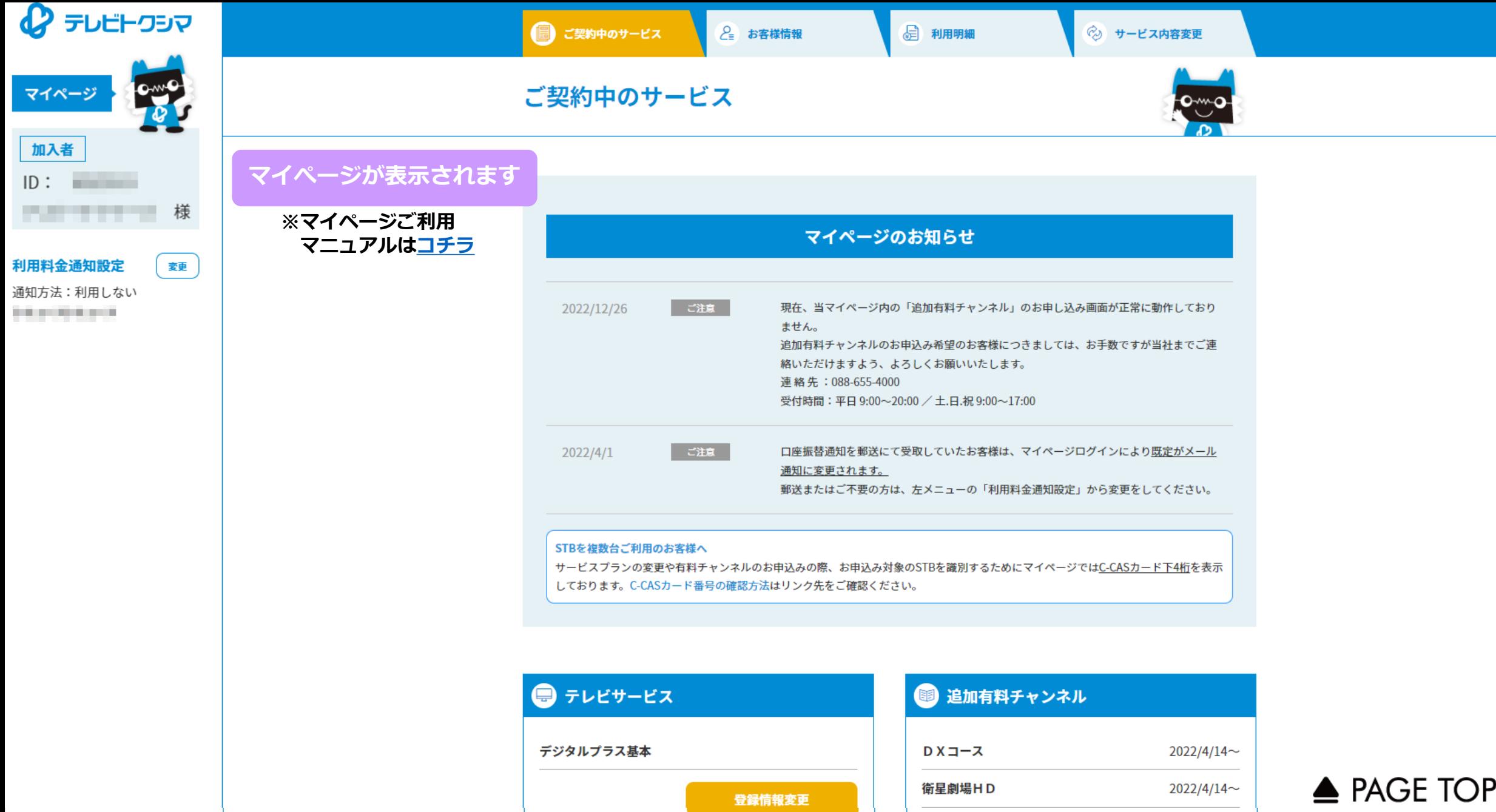

**WOWOW** 

東映チャンネルHD

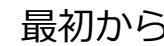

 $2022/4/14$ ~

2022/4/19~